## **twerp Documentation**

*Release 0.0.5*

**Rob Cakebread**

August 05, 2015

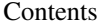

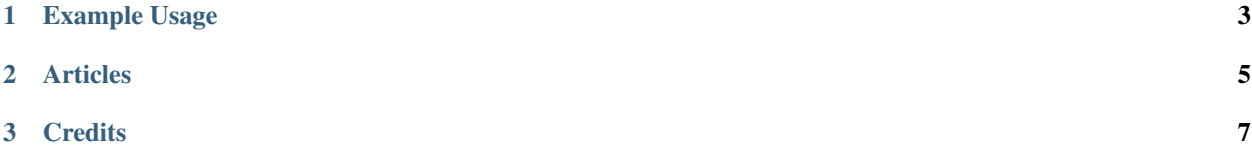

twerp is a command-line utility for making phone calls, conference calls, and sending and receiving SMS text messages with Twilio's API. It is written in Python.

## **Example Usage**

<span id="page-6-0"></span>\$ twerp -N

List your Twilio phone numbers

\$ twerp -Nv

List lots of details about each of your Twilio numbers:

\$ twerp -m 'this is a test' -s +12135551212

Send SMS message to +12135551212

\$ twerp -d +12135551212 -y "Hi, how are you? This is twerp. Good bye."

Call +12135551212 and have Stephen Hawkings say "Hi...", then hang up.

\$ twerp -d +12135551212 -u <http://computer.net/twiml.xml>

Call +12135551212 and execute the TWIML at given URL

\$ twerp -i -d +12135551212 -u <http://computer.net/twiml.xml>

Call +12135551212 and execute the TWIML at given URL, then go interactive command-line mode. You can then modify the call live with different verbs such as 'url <URL' to re-route calls.

\$ twerp -d +12135551212,+13235551212 -u <http://twimlets.com/conference?Music=rock>

Call two numbers and put them in a conference room. First one gets rock music till another caller joins.

\$ twerp -l

List all of your SMS messages (Be careful if you have zillions, filtering coming soon)

\$ twerp -S nnnnnnnnnnnn

Show details of SMS message by SID

\$ twerp -C List all voice conferences in-progress.

\$ twerp -P List particpants in each voice conferences in-progress.

## **Articles**

<span id="page-8-0"></span>• <http://blog.cakebread.info/2012/01/twerp-twilio-command-line-client-for.html>

**Credits**

<span id="page-10-0"></span>• Rob Cakebread - Author